## **Teacher Reports**

The **Data** tab provides access to class and student data showing standards mastery on assessments, overall progress, and the amount of time students have spent on their assignment. **2**

- **1.** Class results by assignment mastery allows you to view the class and student mastery of content and how it aligned to the standards.
- **2. Class results by assignment** allows you to see the mastery of assignments or standards by student, or an item analysis of student scores by question responses.
- **3.** Progress Data Chart will show the class average and which students have completed their assignments and who has fallen behind.
- **4.** Usage Chart displays the average time it took to complete the assignments.
- **5.** Export data showing progress, scores, and assessments as a CSV file to import into a gradebook, or to a spreadsheet program for data analysis.

**4**

**3**

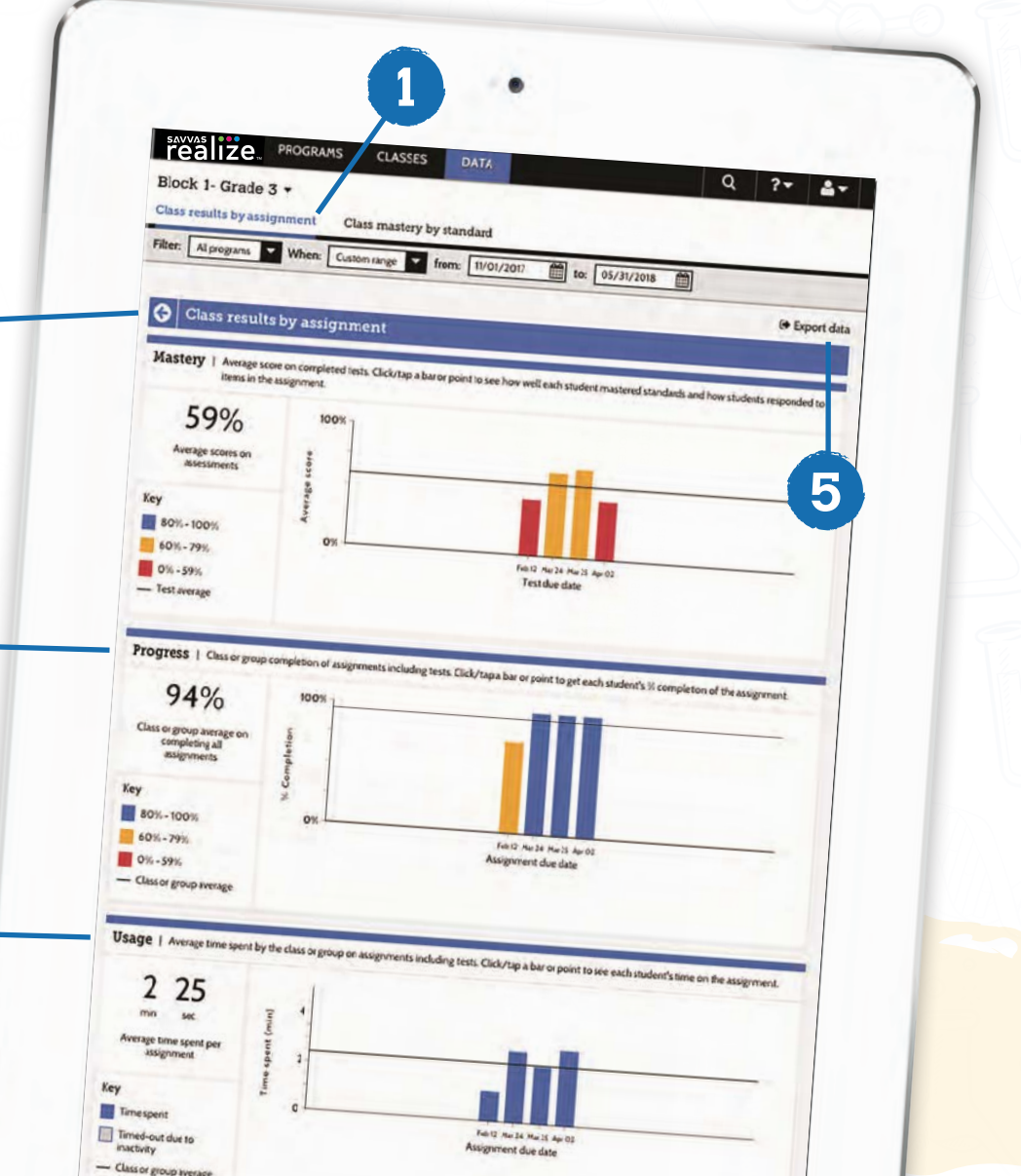

**Reports**